## **Manual Os Android 4.1 For Pc**>>>CLICK HERE<<<

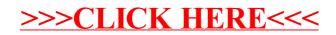